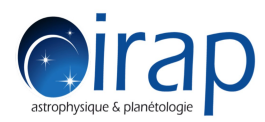

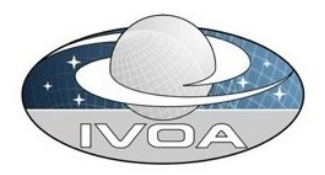

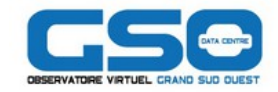

## **News of CASSIS**

#### **Jean-Michel Glorian & co**

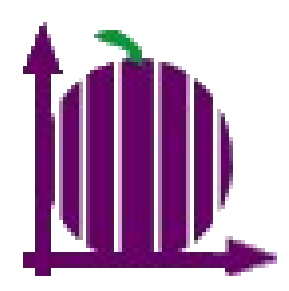

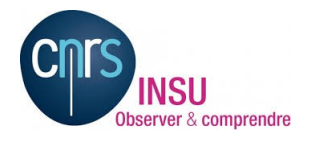

News of CASSIS ID 10/29/2017- Interop IVOA in Santiago, Chile - JM GLORIAN & co 1/21

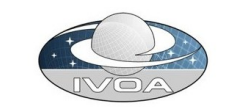

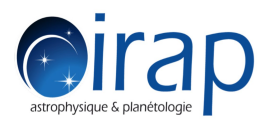

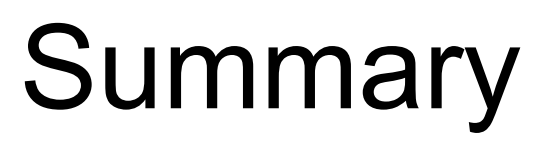

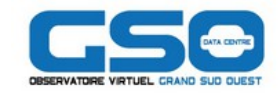

General presentation

- What is new in the current version
	- **Better SAMP integration**
	- Module to read any ASCII spectrum file
	- Module Advanced fit module
- Use case with DataLink to process spectrum and
- Citation of data with VAMDC implementation in next version
- What is planned for the future version
- Links

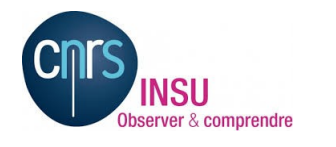

News of CASSIS 10/29/2017- Interop IVOA in Santiago, Chile - JM GLORIAN & co 2/21

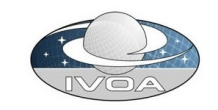

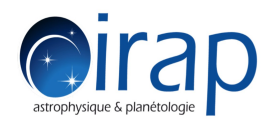

**spectra**

General presentation 1/2

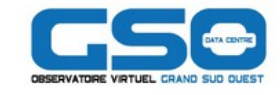

### **Tool to access, read, visualize, treat and analyze electromagnetic spectra** using **chemical species,** models and other synthetic or observed

An example of the line analysis tool: inspecting o-H2CO lines in the observed spectrum (black) overlaid with an LTE model (pink)

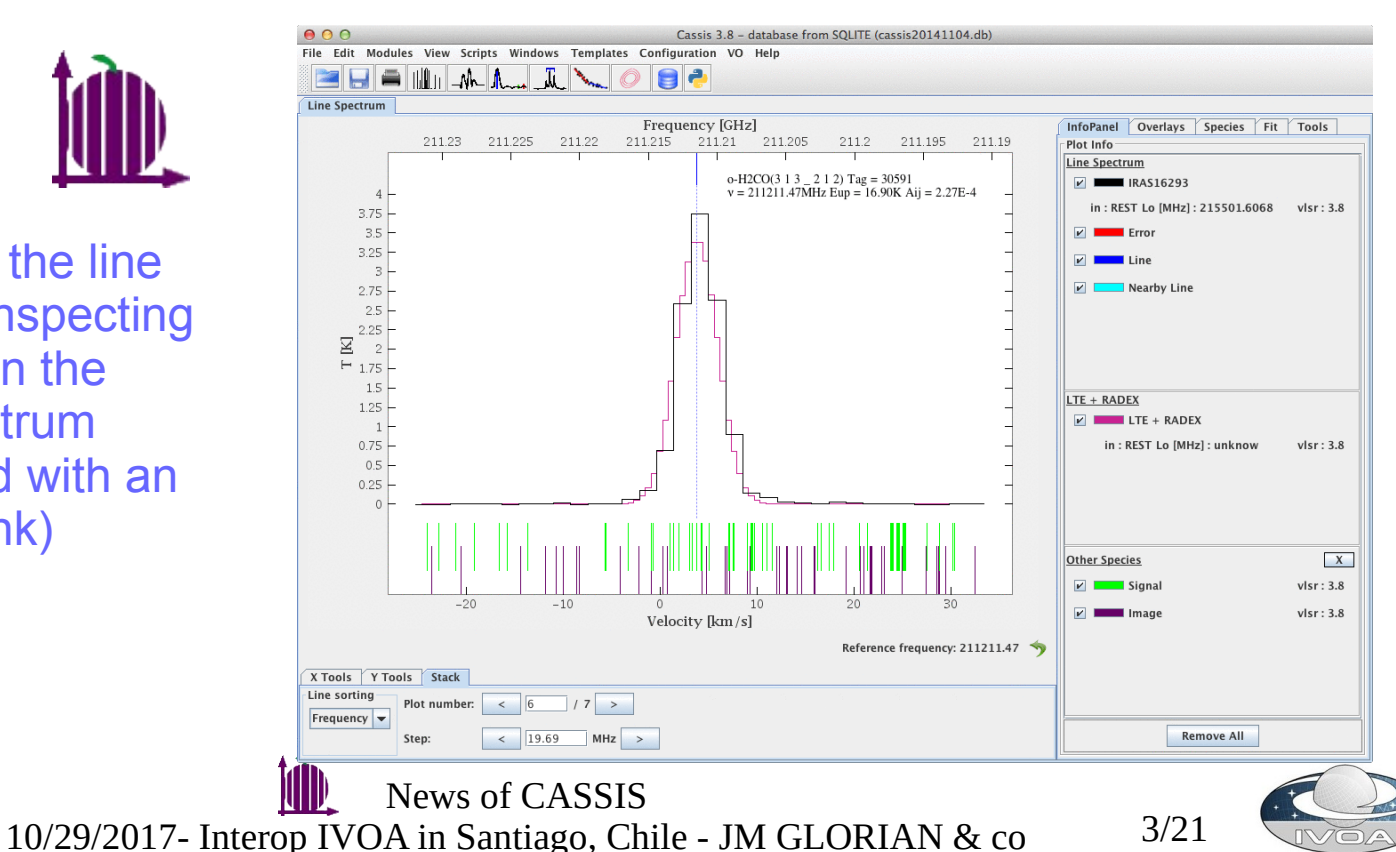

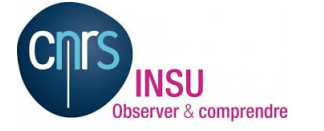

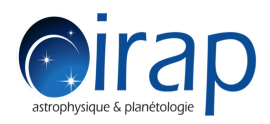

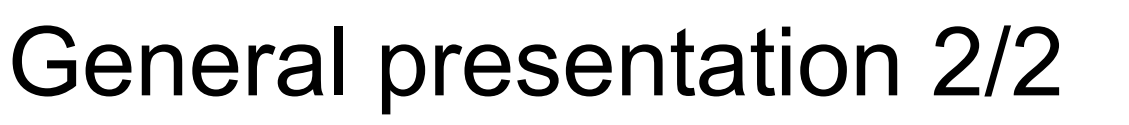

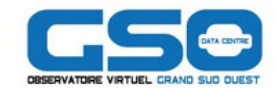

- CASSIS is part of the french structure OV-GSO-DC (Great South Western Virtual Observatory Data Center)
- Several ways to run it
	- On the fly (directly or Using the Applauncher application from JMMC) http://cassis.irap.omp.eu/online/cassis.jnlp
	- Via an installer http://cassis.irap.omp.eu/download/installCassis.jnlp
	- Download the tar.gz file and run the jar file by script shell or batch http://cassis.irap.omp.eu/?page=installation
- Regular update every 2 to 6 months
	- Last version 5.0 July 2017
	- Next version expected before the end 2017

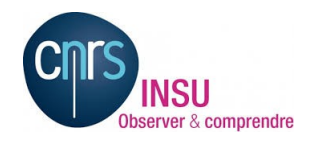

News of CASSIS 10/29/2017- Interop IVOA in Santiago, Chile - JM GLORIAN & co 4/21

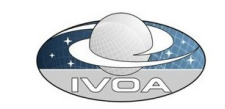

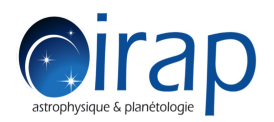

- Improvement of SAMP Connection to take into account all the SAMP metadata (not only url )
- Use case based on VO Tutorial: Discover rare galaxies (Igor Chilingarian and Ivan Zolothukin)
	- http://rcsed.sai.msu.ru/article/tutorial-discover-rare-galaxies-rcsedcatalog-data/
	- work with Pierre LeSidaner and Ivan Zolothukin
	- Use « Activation Action » functionality of Topcat

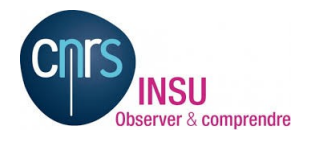

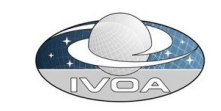

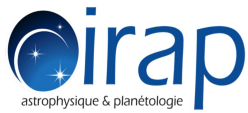

**Dirap Better SAMP integration 2/3** 

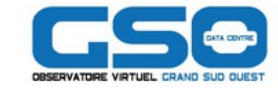

#### $\text{-}$ Topcat  $\rightarrow$  Menu VO  $\rightarrow$  SSA Service : http://rcsedvo.sai.msu.ru/specphot /ssap.q/ssa/ssap.xml? Target : M31 File Views Graphics Joins Windows VO Interop Help 198  $\Sigma$ <u>Fill</u>l Table List **Current Table Properties** 1: M3-SSA Label: M3-SSA **Location: M3-SSA** Name: result **Rows: 800** Columns: 33 Sort Order:  $\widehat{\mathcal{L}}$  $\overline{\phantom{a}}$ Row Subset:  $\overline{All}$   $\overline{v}$ (no action) **Broadcast Row Activation Action SAMP** Clients: OL **D** D D **G** D D I N € Messages: 172/7101M

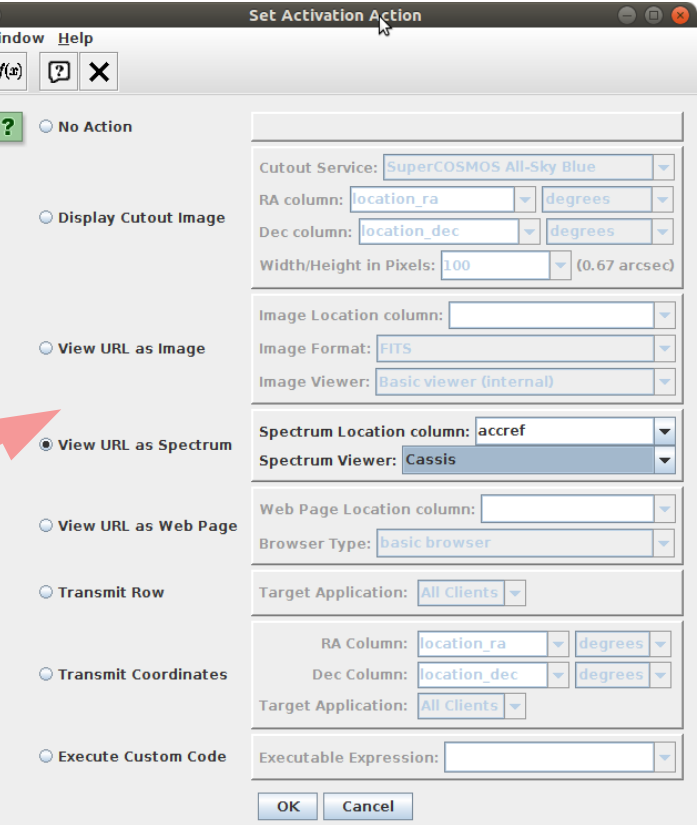

- Click on the Activation Action button
- Choose column accref and CASSIS as Spectrum Viewer

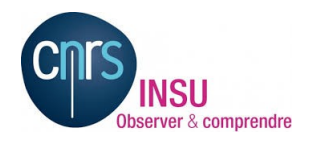

News of CASSIS 10/29/2017- Interop IVOA in Santiago, Chile - JM GLORIAN & co 6/21

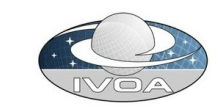

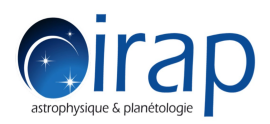

## **CITAD Better SAMP integration 3/3**

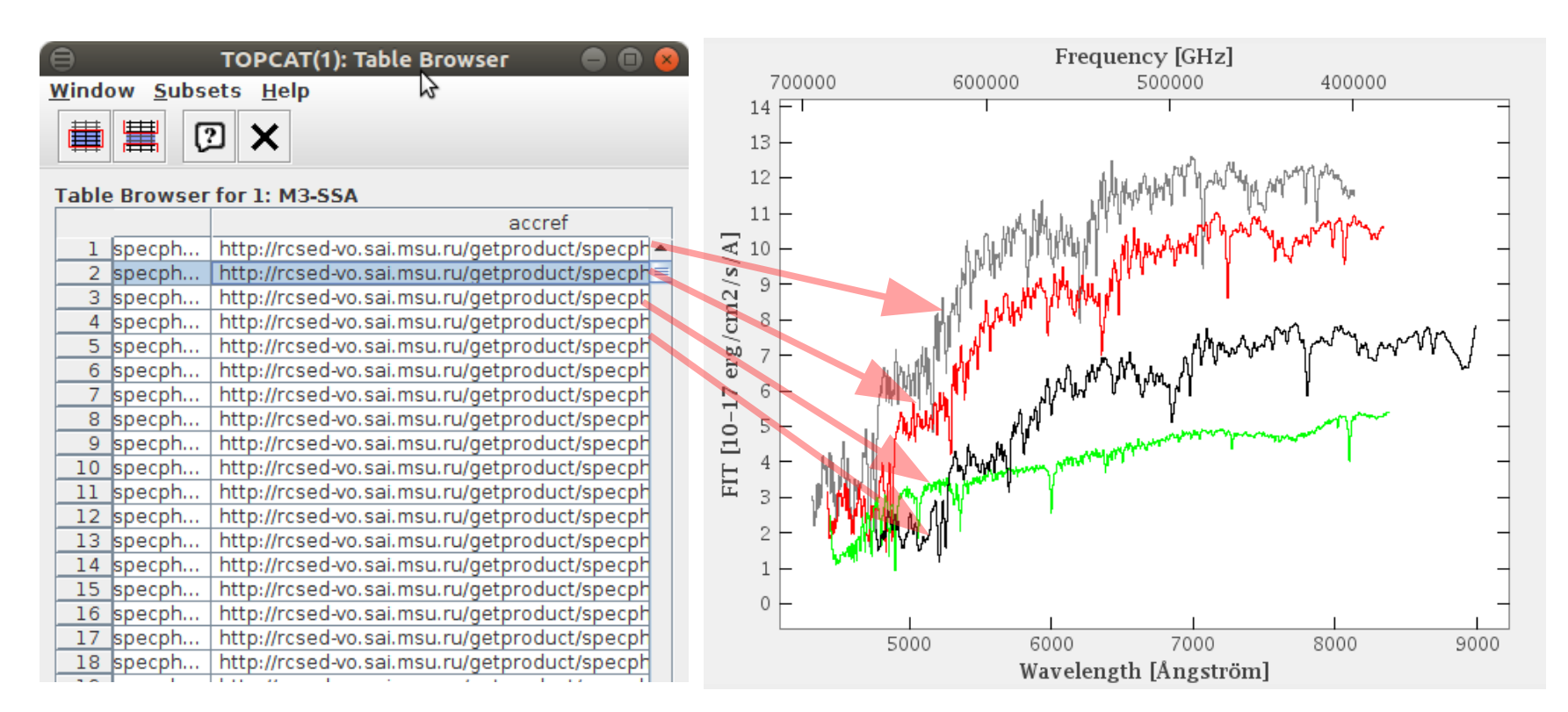

### Each click on a line in the accref column displays a spectrum in CASSIS via SAMP

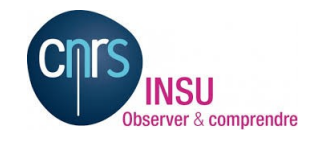

News of CASSIS 10/29/2017- Interop IVOA in Santiago, Chile - JM GLORIAN & co 7/21

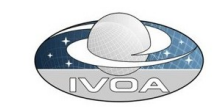

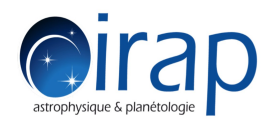

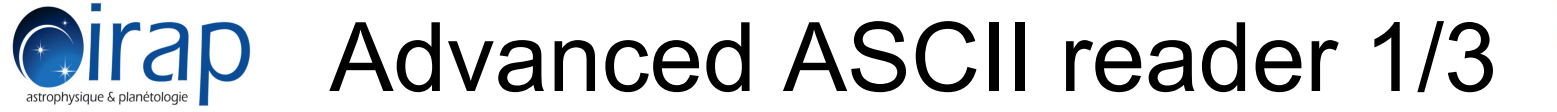

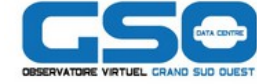

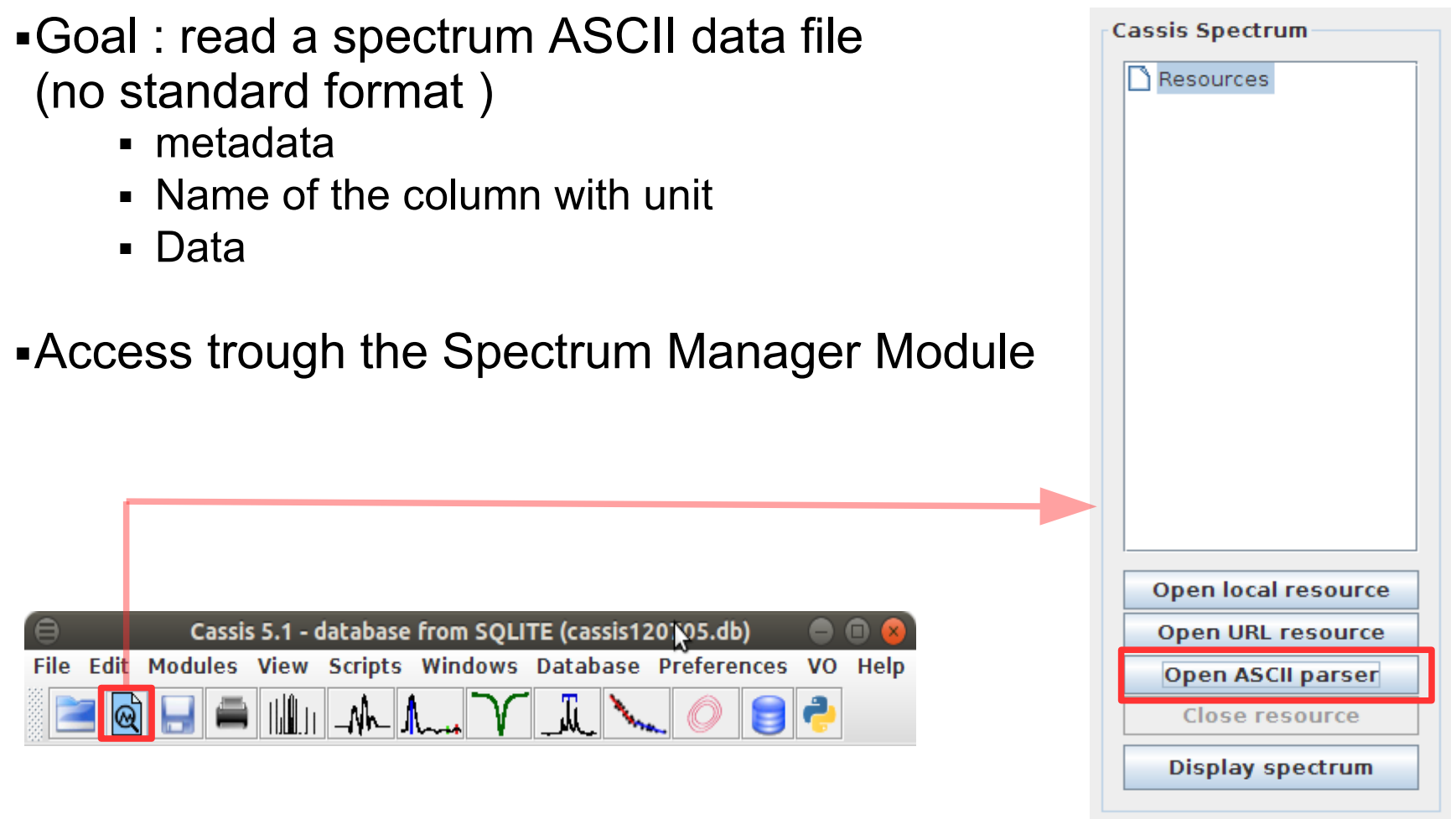

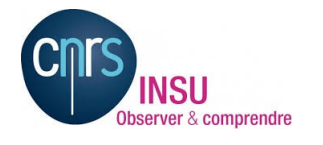

News of CASSIS 10/29/2017- Interop IVOA in Santiago, Chile - JM GLORIAN & co 8/21

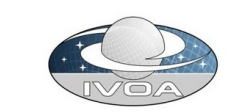

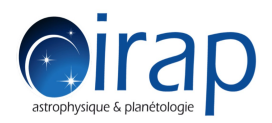

## **@irap** Advanced ASCII reader 2/3

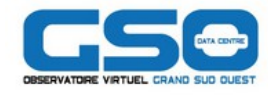

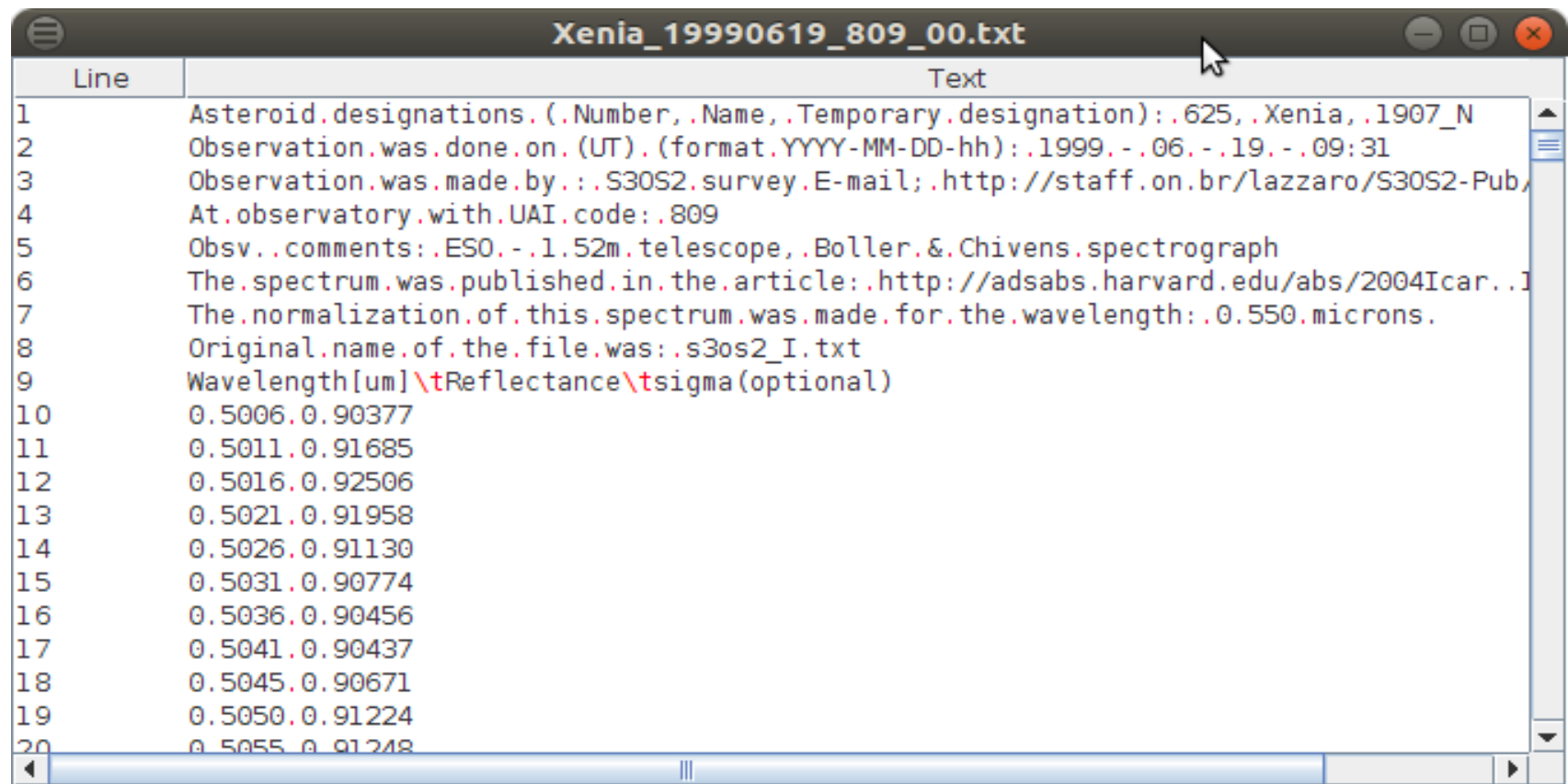

### Raw text file

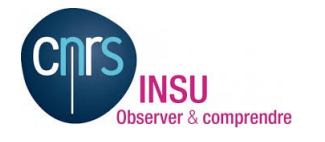

News of CASSIS 10/29/2017- Interop IVOA in Santiago, Chile - JM GLORIAN & co 9/21

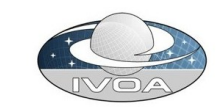

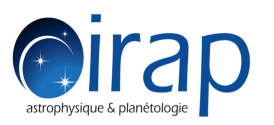

## Advanced ASCII reader 3/3

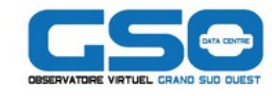

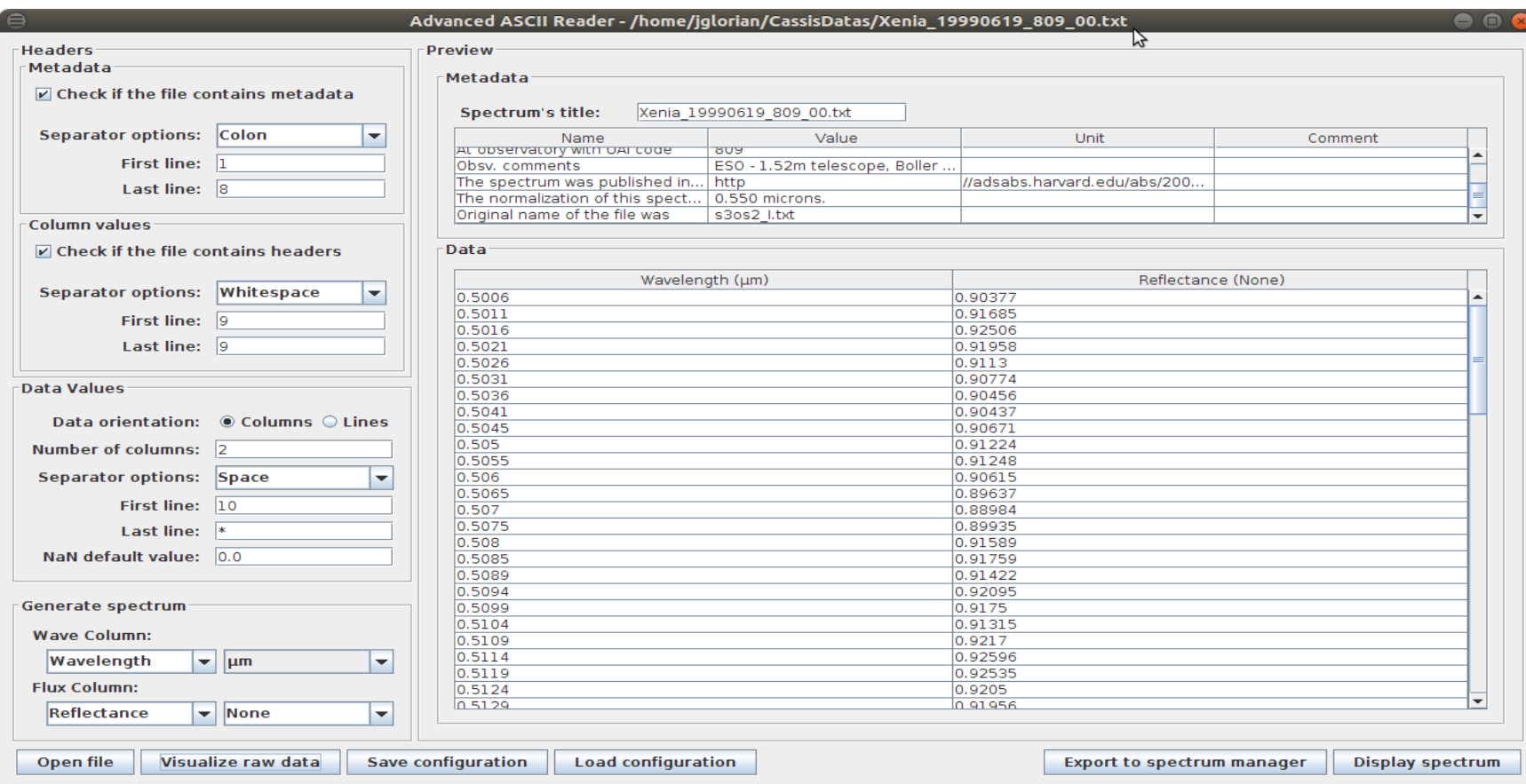

#### Automatic detection of metadata, columns and data Possibility to adjust them

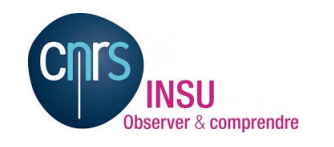

News of CASSIS 10/29/2017- Interop IVOA in Santiago, Chile - JM GLORIAN & co 10/21

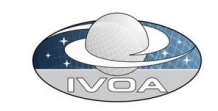

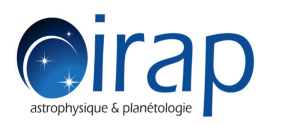

# Advanced Fit Module

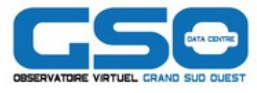

- Works with fitting module developed in Hershel project by Do Kester
- Component constrain possible to simultaneously fit n-uplet transitions
	- Ex : 3 gaussians components with offset set on X0
- Initial guesses can be extracted from spectroscopic databases

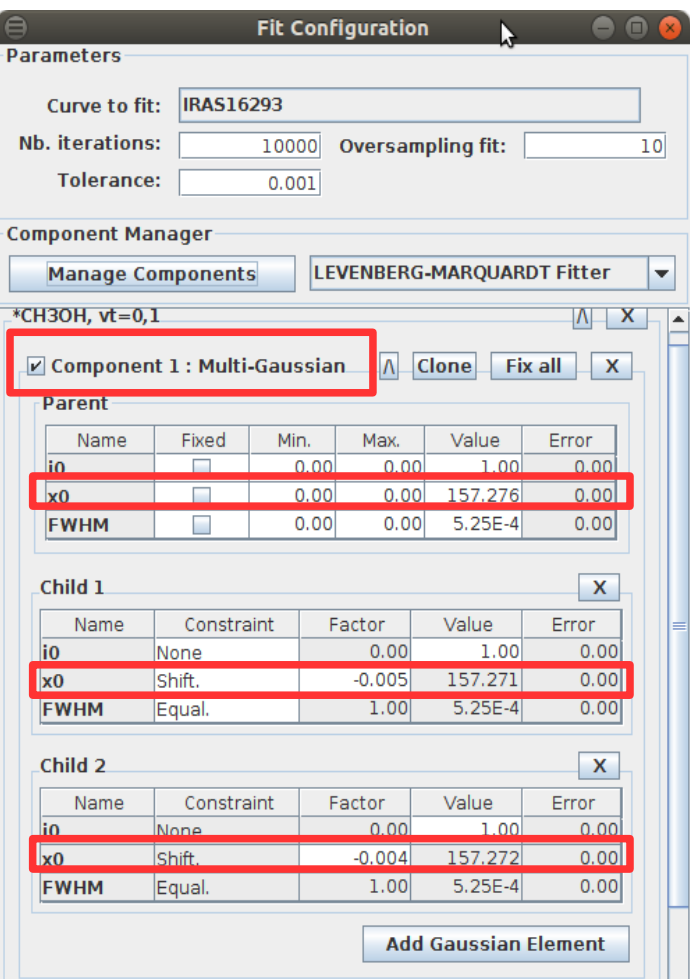

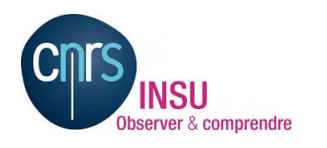

News of CASSIS 10/29/2017- Interop IVOA in Santiago, Chile - JM GLORIAN & co 11/21

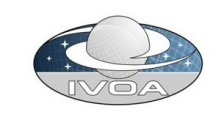

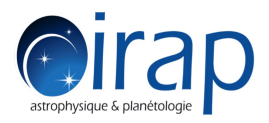

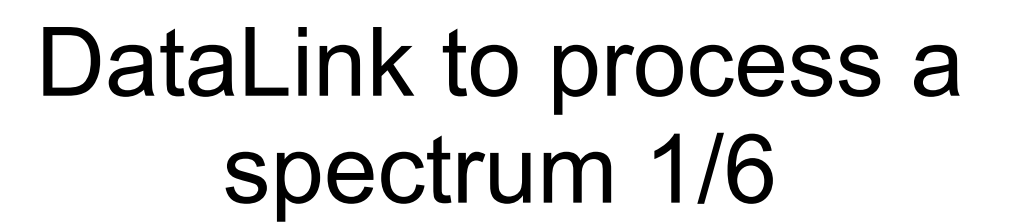

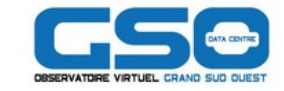

Collaboration with M. Sanguillon concerning the synthetic spectra database POLLUX

- Use case based on the tutorial of specflow http://www.eurovo.org/sites/default/files/images/specflow\_tutorial.pdf
- DataLink implementation allows users to apply a convolution module on a part of the synthetic spectrum

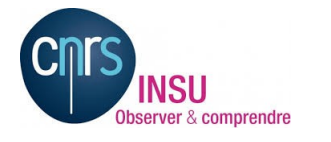

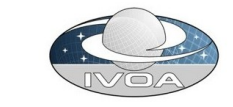

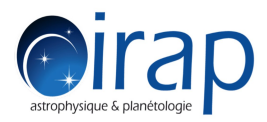

## **California P** DataLink to process a spectrum 2/6

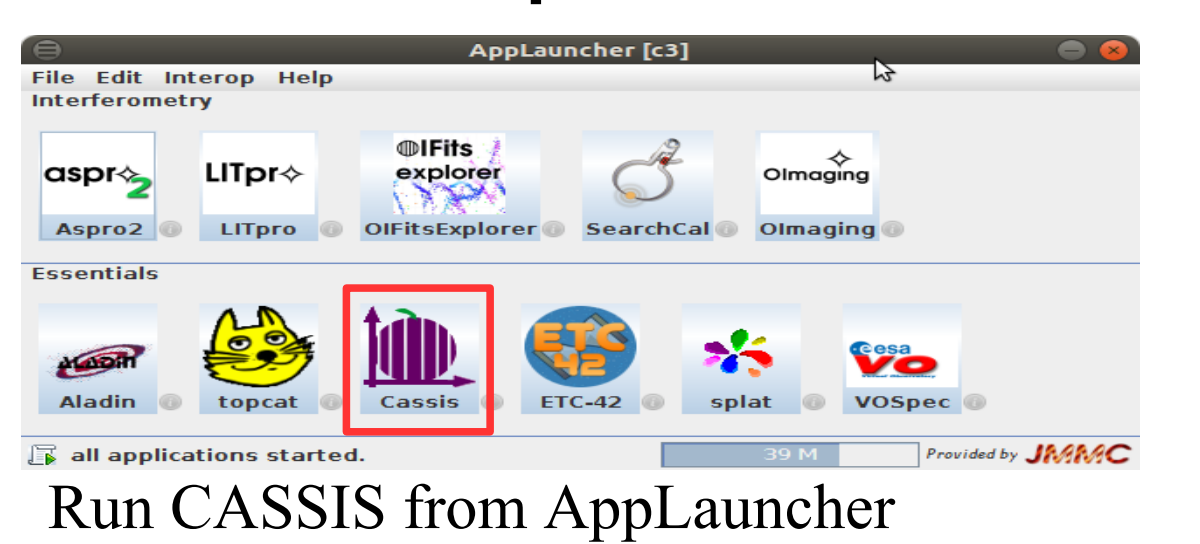

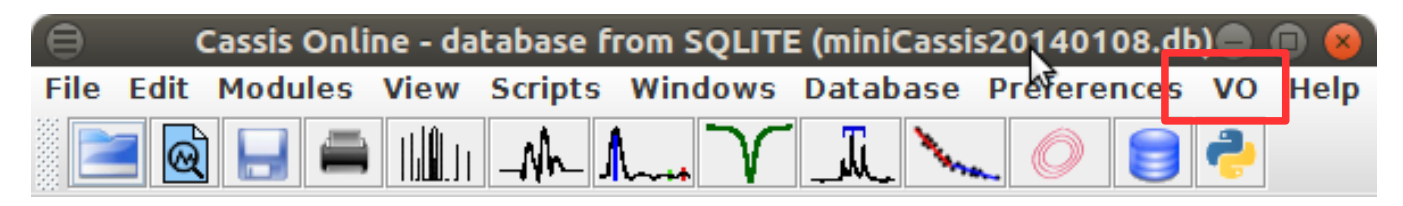

#### Run SSA Module

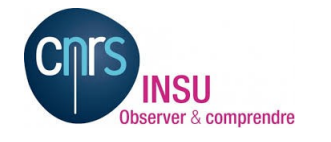

News of CASSIS 10/29/2017- Interop IVOA in Santiago, Chile - JM GLORIAN & co 13/21

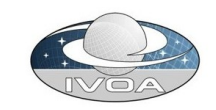

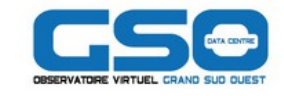

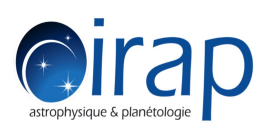

## DataLink to process a spectrum 3/6

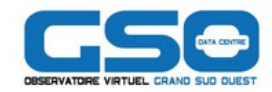

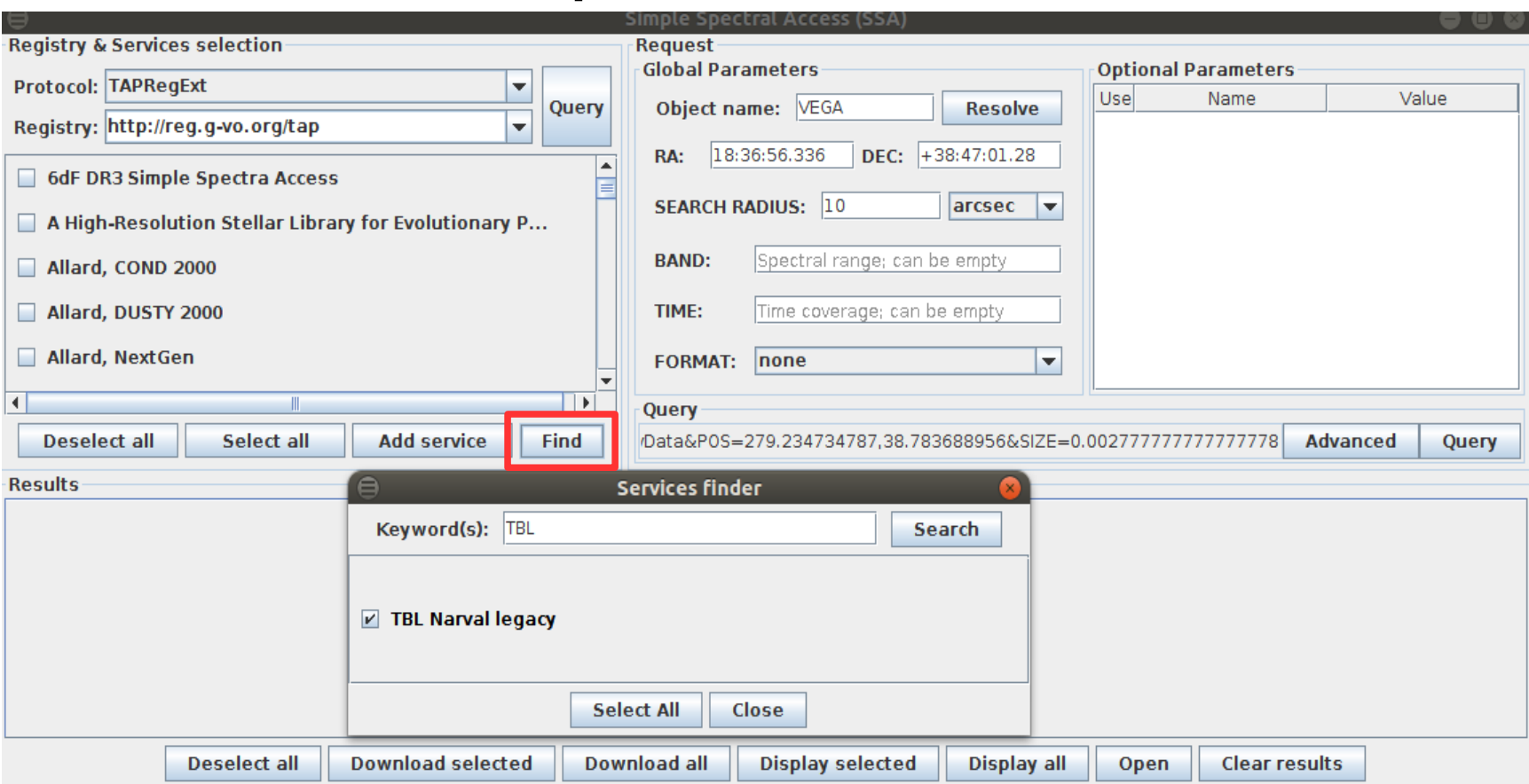

### Select observed spectrum from SSA TBL service with VEGA target

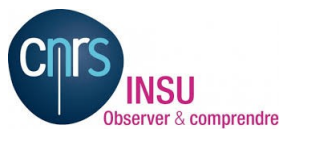

News of CASSIS 10/29/2017- Interop IVOA in Santiago, Chile - JM GLORIAN & co 14/21

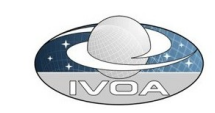

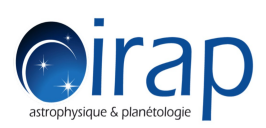

### DataLink to process a spectrum 4/6

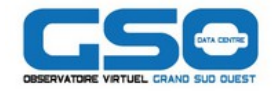

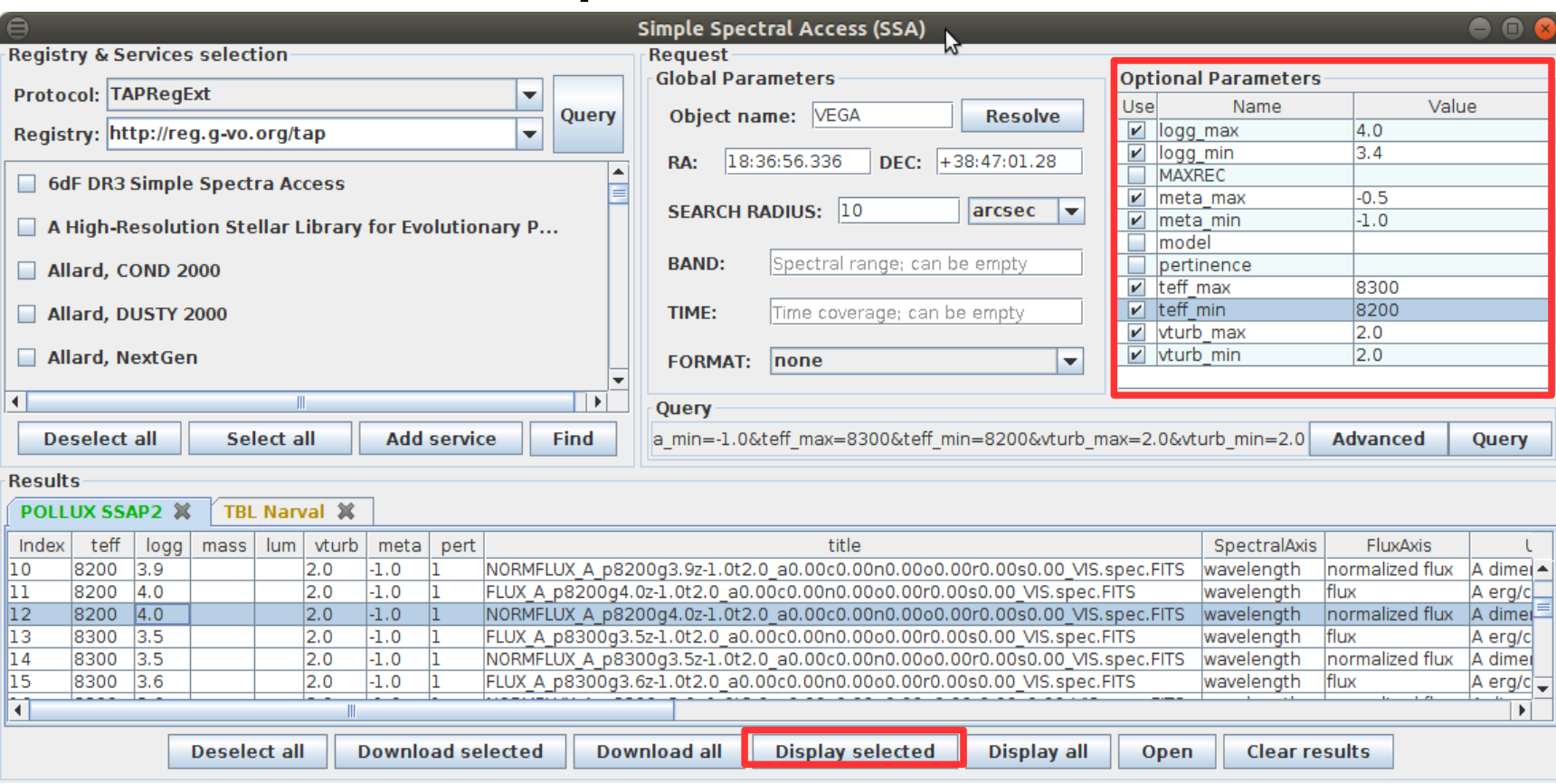

#### Select synthetic spectrum from SSA POLLUX service with VEGA SIMBAD and VizieR parameters

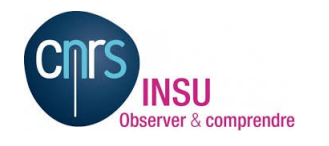

News of CASSIS 10/29/2017- Interop IVOA in Santiago, Chile - JM GLORIAN & co 15/21

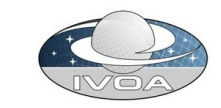

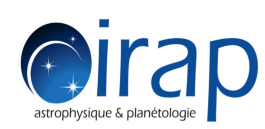

### DataLink to process a spectrum 5/6

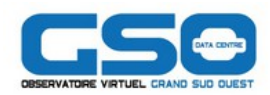

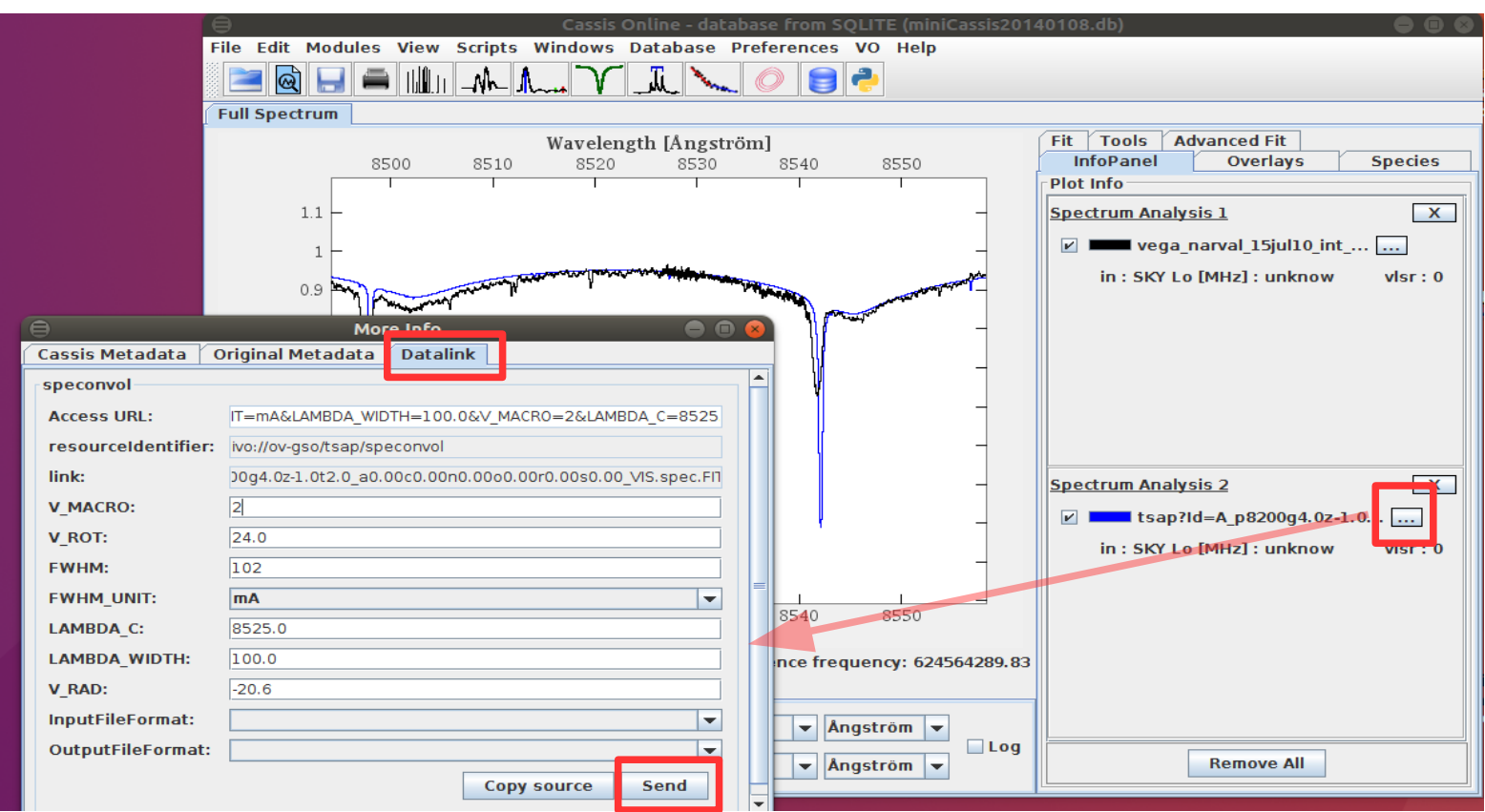

Click to see the DataLink and to run the convolution

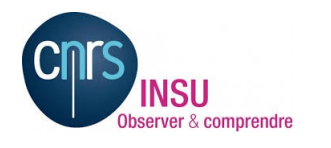

News of CASSIS 10/29/2017- Interop IVOA in Santiago, Chile - JM GLORIAN & co 16/21

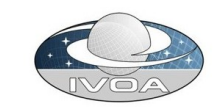

## DataLink to process a Spectrum 6/6

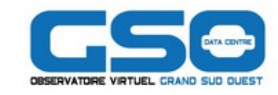

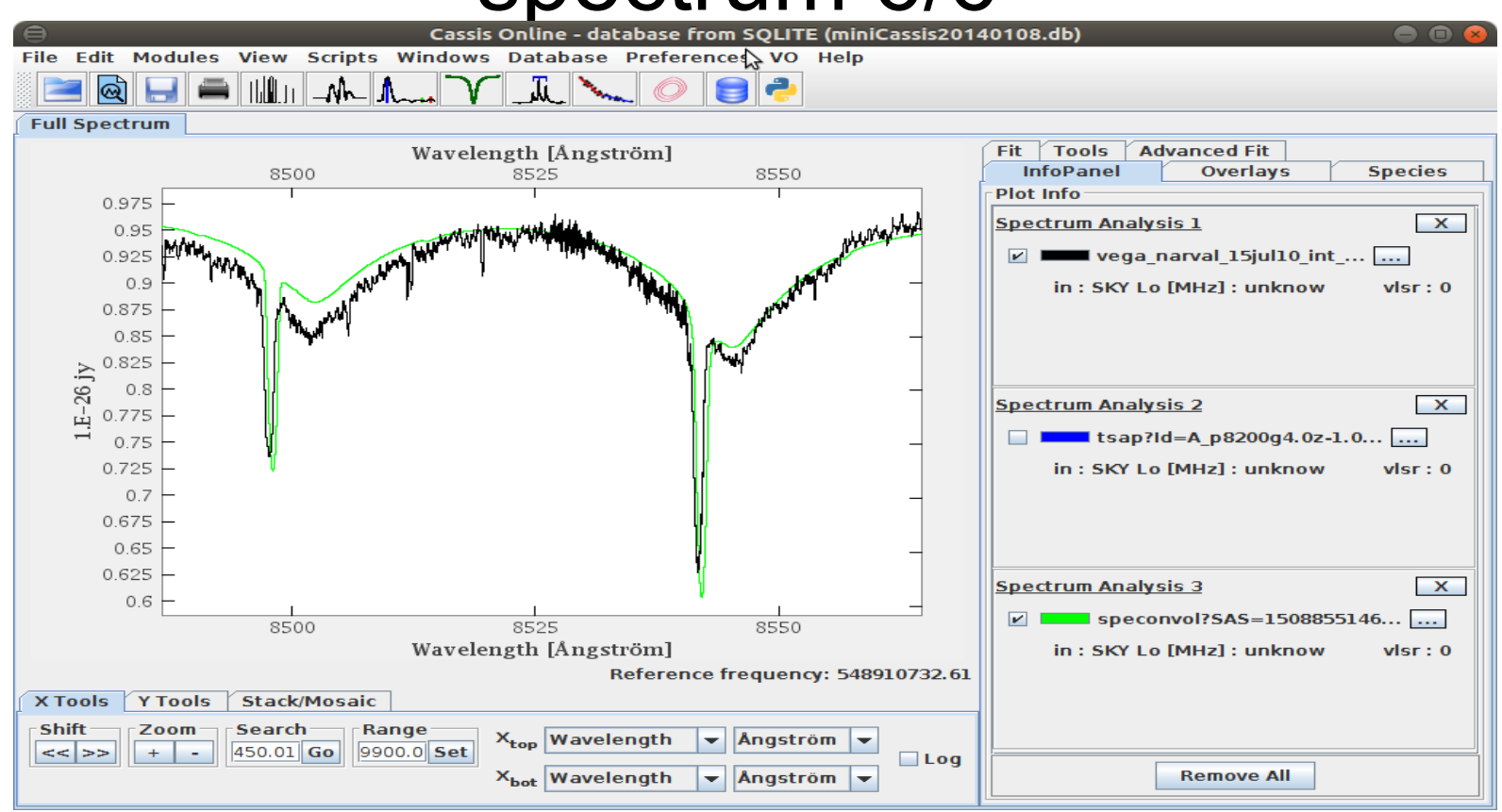

The convolved spectrum fits better the observed data

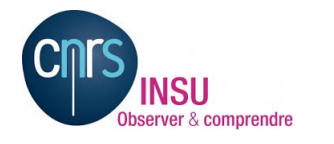

**GIST** 

News of CASSIS 10/29/2017- Interop IVOA in Santiago, Chile - JM GLORIAN & co 17/21

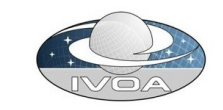

## **Oirap Data citation with VAMDC**

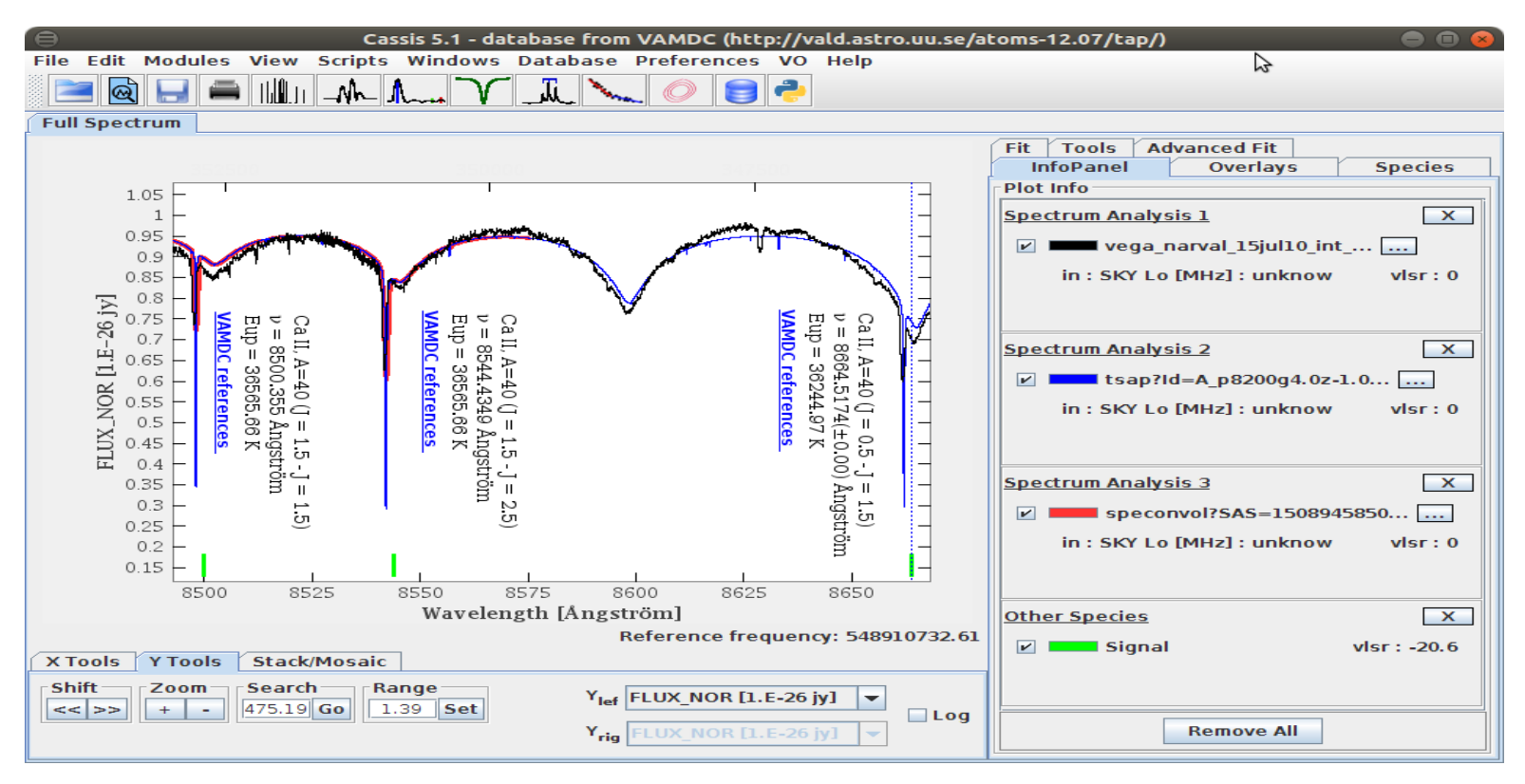

- Interrogate the atomic VALD database with the VAMDC protocol
- Interrogate the query store of VAMDC to have the DOI and the references of the lines

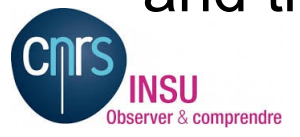

News of CASSIS 10/29/2017- Interop IVOA in Santiago, Chile - JM GLORIAN & co 18/21

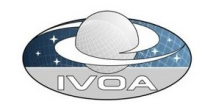

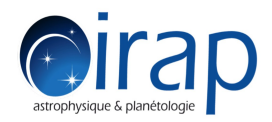

## Future features

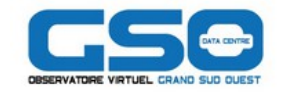

- Development of an **ObsTAP access** module
- Development of a **UWS access** module
	- To launch spectral models
- Development of a SIMDAL access module
	- Collaboration with Franck Le Petit to interrogate the ISM database
- Processing and modeling a set of spectra from a data cube
- Read more types of files containing spectra
- Interface with new chemical species databases

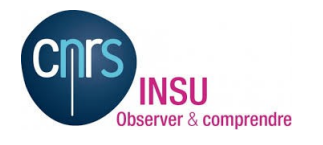

News of CASSIS 10/29/2017- Interop IVOA in Santiago, Chile - JM GLORIAN & co 19/21

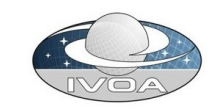

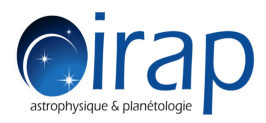

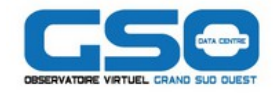

# And may be

- **Have a simpler and lighter software version** of CASSIS ?
- Have a CASSIS lite on your web browser ? As Aladin Lite
- Some modules of CASSIS in python ?

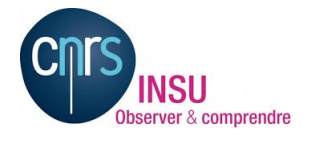

News of CASSIS 10/29/2017- Interop IVOA in Santiago, Chile - JM GLORIAN & co 20/21

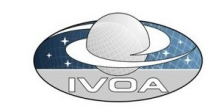

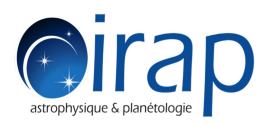

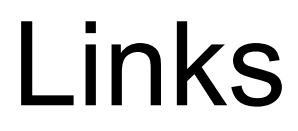

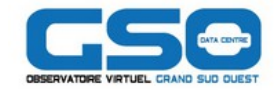

CASSIS http://cassis.irap.omp.eu

OVGSO-DC https://ov-gso.irap.omp.eu/

POLLUX http://pollux.oreme.org

AppLauncher http://www.jmmc.fr/applauncher

 $IVOA$ http://www.ivoa.net

VAMDC http://portal.vamdc.org

#### Tutorials

- http://rcsed.sai.msu.ru/article/tutorial-discover-rare-galaxies-rcsed-catalog-data/
- http://www.euro-vo.org/sites/default/files/images/specflow\_tutorial.pdf

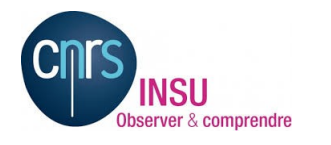

News of CASSIS 10/29/2017- Interop IVOA in Santiago, Chile - JM GLORIAN & co 21/21

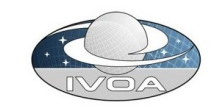